# ななちゃんのIT教室

# 読まなくて良い教養講座の巻

by nara.yasuhiro@gmail.com

# ななちゃんが アルゴリズムを勉強するという お話

# 第 0.3 版 2017 年 7 月 7 日

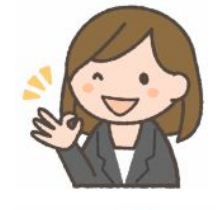

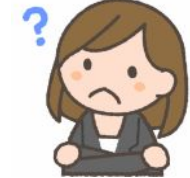

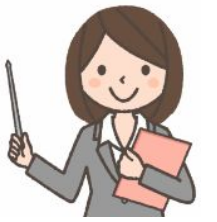

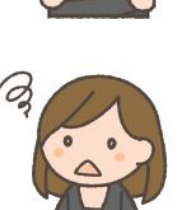

フリー素材 http://freeillustration.net

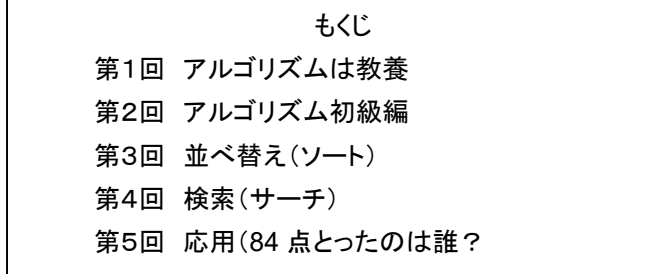

#### 第1回 アルゴリズムは教養

なな: この副教材は読まなくて良いの?

先生: 読まなくても、直ちに生命に危険が及ぶということはありません。教養ってそういうものです。教養とは、社会 人として必要な広い文化的な知識、または、それによって養われた品位のこと。単なる 知識ではなく、人間がその素質を精神的、全人的に開化、発展させるために、学び 養われる学問や芸術などのこと。英語の culture、ドイツ語の Bildung に対する訳語 なの。

なな: culture って、文化のことじゃないの?

- 先生: 英語の culture は、もともと、耕作・養育の意味、ドイツ語の Bildung は、形成・教化の意味なの。cultivate は、耕す、栽培する、養殖する、培養する、養う、磨く、洗練する、修めるという意味でしょ。農業の agriculture は、ラテン語の、ager (畑)+ cultura (耕作する) の agricultura が語源だし。Bildung は、 英語の build と同じ語源。
- なな: それが、プログラミングとどういう関係があるの?

alert(numbers);

var numbers = [4, 2, 5, 1, 3];

numbers.sort ( function (a, b) { return a - b; } ) ;

先生: プログラミングの場合、典型的な教養は、配列データの合計、最大値、検索(サーチ)、並べ替え(ソート)など です。こういうのを、一般に「アルゴリズム」といいます。実際には、そういう機能は、ライブラリ(呼び出すだ けで使える関数) として用意されていることが多いので、それを利用すれば良いの。原理を知っている必要 は、必ずしも必要ありません。たとえば、JavaScript には sort 関数が あります。 大小関係の指定

b – a にすれば 大→小

1、2、3、4、5 という アラート表示になる

例えで言えば、 電子レンジの原理を知らなくても、 電子レンジを買ってきて、 ボタンをチンすれば困らない。 だから、この資料は読まなくて良い。

この資料の内容を知らなくても困らないけど、知っていれば、プログラマとしての人間に厚みができる。

ちなみに、「アルゴリズム」というのは、問題を解く方法。算法と訳されます。アルゴリズムの教科書には、たい がい、検索(サーチ)、並べ替え(ソート)が出てくる。本当は、もっと広い概念で、脳細胞の仕組みを参考にし たニューラルネットワーク、突然変異や遺伝進化を参考にした遺伝的アルゴリズムなんかも含まれます。

なな: 「知っていれば、プログラマとしての人間に厚みができる」 とか、自尊心を刺激して、読ませようという魂胆が 丸見え。

先生: ばれたか。

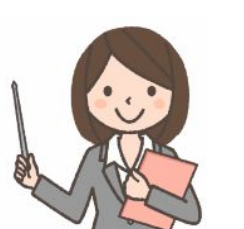

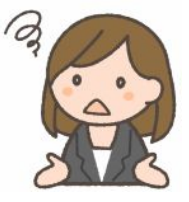

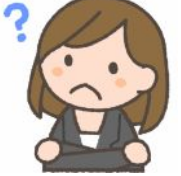

### 第2回 アルゴリズム初級編

先生: ななちゃん、「var x=2, y=3;」というデータがあるとして、x と y のデータを交換するにはどうすれば良いかし ら?

なな: こうかな?

var x=2, y=3;  $x = y$ ;  $y = x$ ; alert  $(x + ", " + y);$ 

あれれ、「3, 3」 と表示される!

先生: 正解はこれ。

var x=2, y=3; var **tmp = x;**   $x = y$ ; **y = tmp;**   $a$ lert(x + ", " + y);

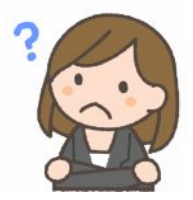

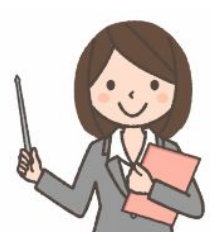

なな: 変数をひとつ余計に用意するのね。 ちょっとずるい。

先生: こういう、常識にとらわれない、柔軟な発想が必要ということね。次に、データの合計を求める方法を説明 しましょう。 「sum += data [ i ];」 は、「sum = sum + data [ i ];」 の略記法で、「足し込む」 という意味です。 クラスの成績表の例です。 「成績の合計を計算して何になるの?」 と言われそうなので、 平均値の計算に 利用してみました。

> var data = [ 58,80,59,32,51,78,67,35,48,72,27,25,33,20,88,71, 82,36,14,50,45,19,29,39,30,61,72,41,83,31,84,44 ] ; var sum=0; for (var  $i=0$ ;  $i$  -data.length;  $i++$ ) { **sum += data [ i ];**  } document.write ("sum=" + sum + "<br>"); var ave = sum / data.length; document.write ( "ave=" + ave ) ;

なな: 先生、被害妄想よ。

先生: 次に、最大値を求めるプログラムです。 「if (max < data[ i ]) max = data[ i ];」 は、暫定的な最大値より 大きいデータがあったら、暫定的な最大値をそれに更新する、という意味です。

```
var data = [ 58,80,59,32,51,78,67,35,48,72,27,25,33,20,88,71, 
              82,36,14,50,45,19,29,39,30,61,72,41,83,31,84,44 ] ; 
var max=0; 
for (var i = 0; i < data.length; i++) {
    if (max < data [ i ]) max = data [ i ] ; 
} 
document.write( "max=" + max ) ;
```
### 第3回 並べ替え(ソート)

先生: 順不同のデータを、小さい数→大きい数の順などに並べ替えることを 「ソート」 といいます。簡単な実現方 法は、最小値をみつけて先頭に置き、残りの中から最小値を見つけて 2 番目に置く、というようなことを繰り 返す方法です。選択ソートと呼ばれています。

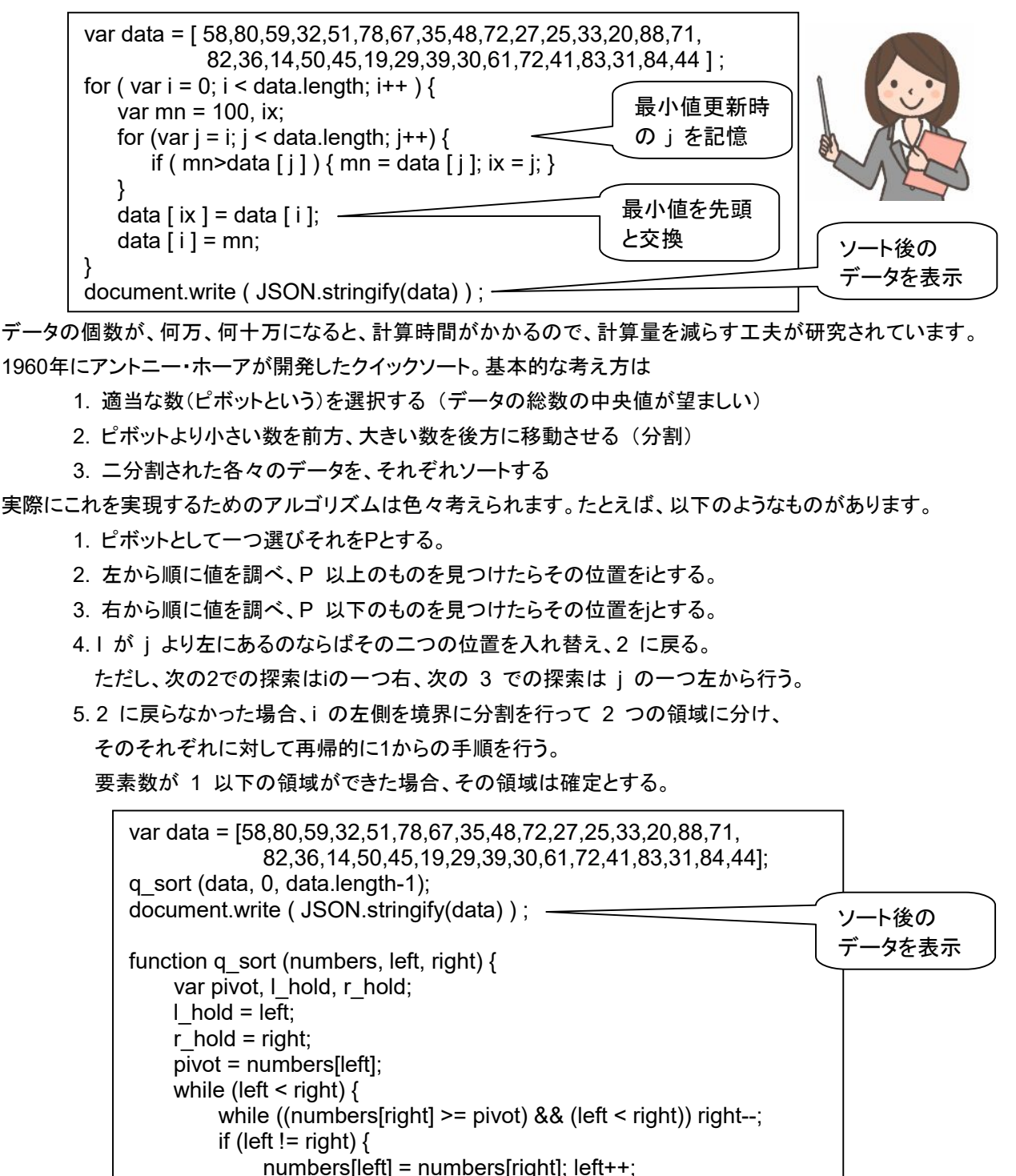

while ((numbers[left] <= pivot) && (left < right)) left++;

numbers[right] = numbers[left]; right--;

 if (l\_hold < left) q\_sort(numbers, l\_hold, left-1); if (r\_hold > left)  $q$ \_sort(numbers,  $left$ +1, r\_hold);

}

} }

}

if (left != right) {

numbers[left] = pivot;

### 第4回 検索(サーチ)

先生: 多数のデータの中から、特定のデータをみつける処理を「検索」(サーチ)と呼びます。

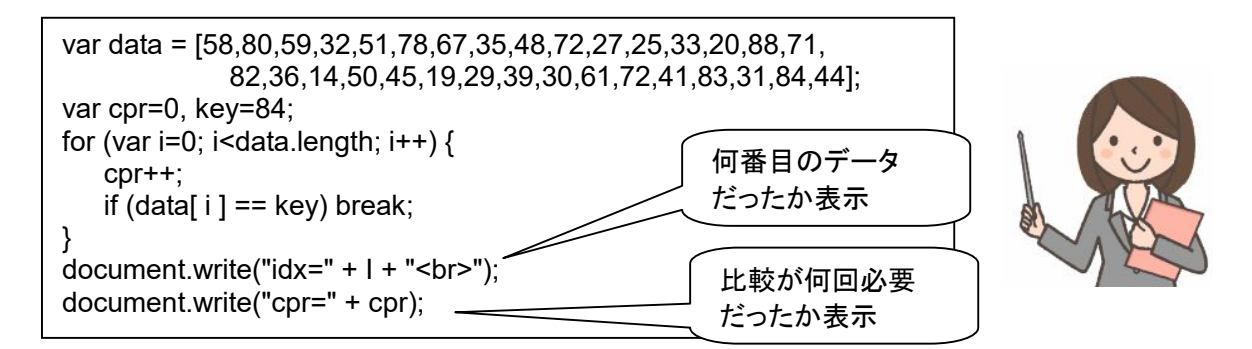

何回比較すればみつかるかな?

- なな: 探すデータが、先頭にあることもあるし、末尾にあることもあるから、平均すれば、データ個数の半分ね。
- 先生: そうね。 その計算量を減らすための工夫が、データを前もって、ソートしておくことなの。
- なな: ソートすること自体に計算時間がかかるわね。
- 先生: ソートを 1 回やっておけばいいから、何回も検索をやる場合に有利ね。例えば、みんなが計算機を使わない ような真夜中にソートをしておけば、翌日は高速に検索できるという使い方もできます。

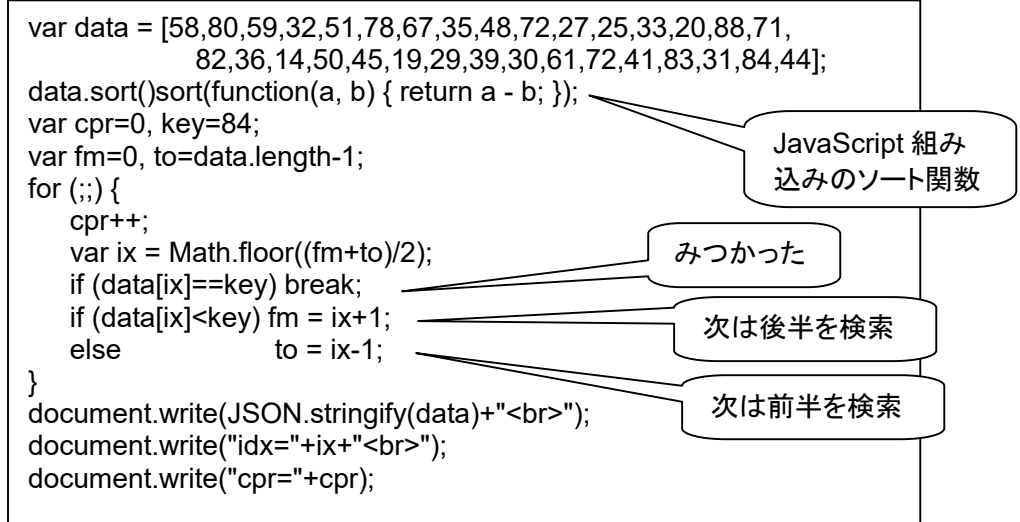

まず、真ん中のデータを調べて、対象が前半にあるか、後半にあるかを決定し、その範囲だけを検索します。 このようなことを繰り返せば、範囲が、1/2、1/4、1/8、1/16、と、どんどん範囲が狭まります。こういうサーチを 「バイナリサーチ」(二分検索)といいます。

「data.sort()sort(function(a, b) { return a - b; });」 は、JavaScript の配列データ用のソート関数です。 「function(a, b) { return a - b; }」 は、大小関係を決める方法の指定です。 「a – b」 を 「b - a」 にすれば、 大→小 の方向に並べることができます。

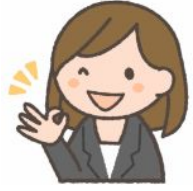

## 第5回 応用(84点とったのは誰?

なな: 成績データの順番を変えてから検索したら、見つかったデータが誰の成績だったか 分からなくなってしまうのでは?

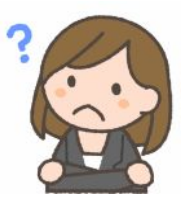

先生: そういう場合は、ひとつのデータを「 [ 学籍番号, 成績 ] 」のように、ペアにすれば良い

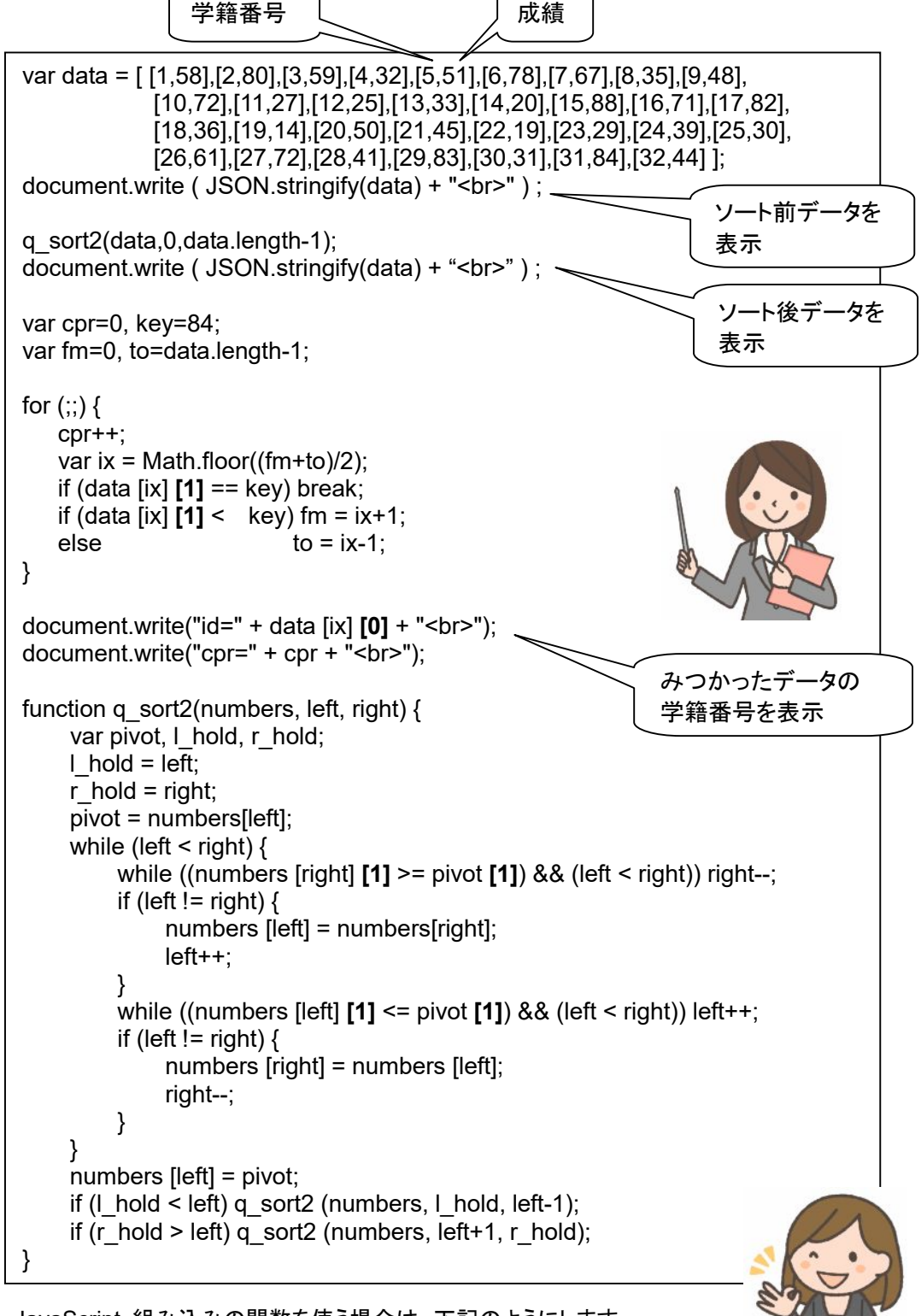

ソートに、JavaScript 組み込みの関数を使う場合は、下記のようにします。

data.sort ( function (a, b) { return a  $[1] - b [1]$ ; } );

成績を比較

のよ。